## Fichier:Kit de culture pour champignons - Notice d utilisation IMG 20220424 134704.jpg

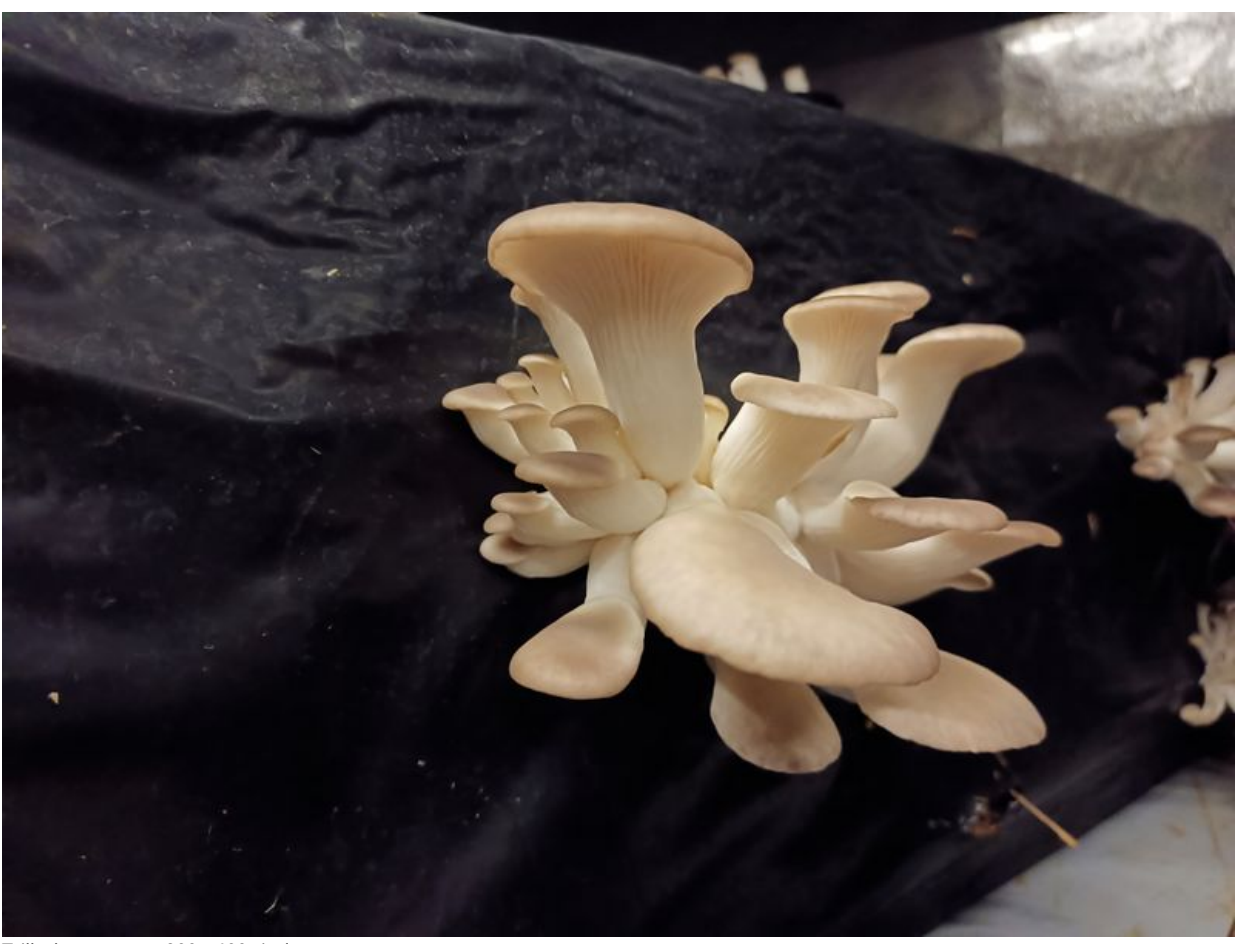

Taille de cet aperçu :800 × 600 [pixels](https://wiki.lowtechlab.org/images/thumb/b/b8/Kit_de_culture_pour_champignons_-_Notice_d_utilisation_IMG_20220424_134704.jpg/800px-Kit_de_culture_pour_champignons_-_Notice_d_utilisation_IMG_20220424_134704.jpg). Fichier [d'origine](https://wiki.lowtechlab.org/images/b/b8/Kit_de_culture_pour_champignons_-_Notice_d_utilisation_IMG_20220424_134704.jpg) (4 000 × 3 000 pixels, taille du fichier : 1,82 Mio, type MIME : image/jpeg) Kit\_de\_culture\_pour\_champignons\_-\_Notice\_d\_utilisation\_IMG\_20220424\_134704

## Historique du fichier

Cliquer sur une date et heure pour voir le fichier tel qu'il était à ce moment-là.

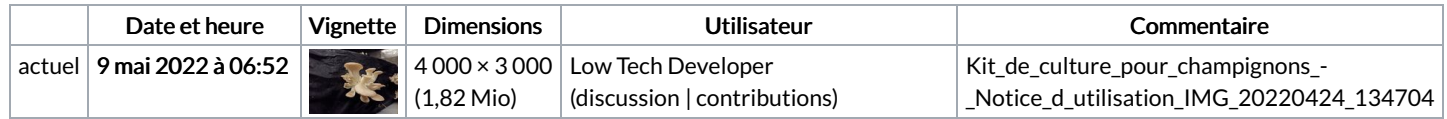

Vous ne pouvez pas remplacer ce fichier.

## Utilisation du fichier

La page suivante utilise ce fichier :

Kit de culture pour [champignons](https://wiki.lowtechlab.org/wiki/Kit_de_culture_pour_champignons_-_Notice_d%2527utilisation) - Notice d'utilisation

## Métadonnées

Ce fichier contient des informations supplémentaires, probablement ajoutées par l'appareil photo numérique ou le numériseur utilisé pour le créer. Si le fichier a été modifié depuis son état original, certains détails peuvent ne pas refléter entièrement l'image modifiée.

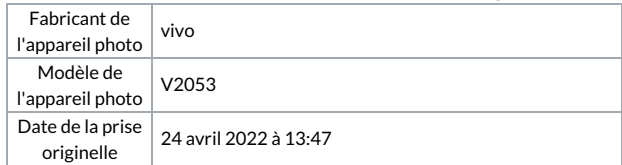

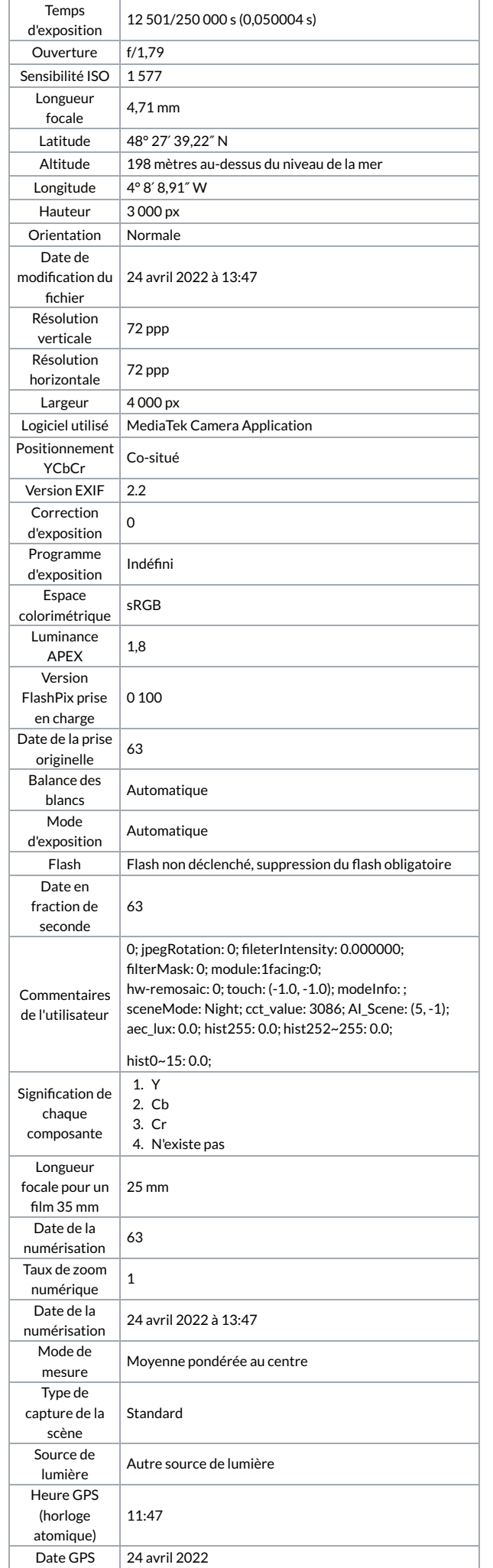

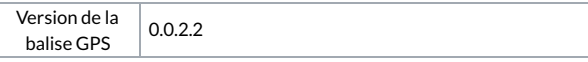